# **Untersuchung des Effekts von Avataren auf die körperliche Leistungsfähigkeit beim Rudern in Virtual Reality**

Thema:

Untersuchung des Effekts von Avataren auf die körperliche Leistungsfähigkeit beim Rudern in Virtual Reality

Art:

**[BA](https://wiki.mi.ur.de/arbeiten/alle?dataflt%5B0%5D=art_%3DBA)** BetreuerIn: [Martin Kocur](https://wiki.mi.ur.de/arbeiten/alle?dataflt%5B0%5D=betreuerin_%3DMartin%20Kocur) BearbeiterIn: Thomas Noack ErstgutachterIn: [Niels Henze](https://wiki.mi.ur.de/arbeiten/alle?dataflt%5B0%5D=erstgutachterin_%3DNiels%20Henze) ZweitgutachterIn: [Valentin Schwind](https://wiki.mi.ur.de/arbeiten/alle?dataflt%5B0%5D=zweitgutachterin_%3DValentin%20Schwind) Status: [abgeschlossen](https://wiki.mi.ur.de/arbeiten/alle?dataflt%5B0%5D=status_%3Dabgeschlossen) angelegt: 2021-05-06 Antrittsvortrag: 2021-08-23

# **Hintergrund**

Virtual Reality (VR) Geräte und Anwendungen erlauben im Allgemeinen einen bisher unerreichten Grad der Immersion und Interaktion beim Medienkonsum. Mit dem Aufkommen, der zunehmenden Verbreitung und der kontinuierlicher Verbesserung der zugrundeliegenden Technologie, etwa durch Kostensenkungen, Gewichtsreduzierung oder immer höher aufgelösten Displays, erfreuen sich diverse VR-Brillen immer größerer Beliebtheit [1]. Somit sind VR-Anwendungen auch immer mehr im Fokus wissenschaftlicher Untersuchungen aus verschiedenen Bereichen und verschiedener Interessensgruppen. Für die Werbeindustrie wäre ein Einsatz zu Werbezwecken denkbar [2]. Die Automobilbranche setzt zunehmend auf VR-Anwendungen um Prototypen zu testen oder für Fußgänger Verkehrssitutionen zu simulieren [3]. Psychologen und Forscher aus der Mensch-Maschine-Interaktion (MMI) hab auch mögliche Verhaltensveränderung von Probanden in der VR getestet. Hier konnte gezeigt werden, dass die Darstellung des eigenen Avatars in einer VR-Umgebung Einfluss auf die kognitive Leistungsfähigkeit haben kann [4]. Zudem konnte in weiterführenden Experimenten auch ein Einfluss auf die körperliche Leistungsfähigkeit nachgewiesen werden, hier vorwiegend bei männlichen Probanden [5]. Aus den Ergebnissen dieser Untersuchungen ergibt sich die Frage ob es auf konsistente Weise möglich ist die physische Leistungsfähigkeit der VR-Nutzer zu steigern. Dies könnte Anwendung in VR-Sportspielen wie zum Beispiel Box VR oder Beat Saber haben indem die Nutzer durch erhöhte körperliche Anstrengung bessere Trainingsergebnisse erzielen [6,7].

Ein Experimentaufbau zur weiteren Untersuchung dieser Effekte könnte aus folgenden Komponenten

bestehen: VR-Umgebung: Mit Hilfe der Game Engine Unity wird eine möglichst immersive 3D-Umgebung implementiert [8]. Für die Erstellung kann ein 3D-Modellierung-Tool wie Blender verwendet werden [9]. Eine einfache Spielelogik ermöglicht das Tracken verschiedener Variablen wie zum Beispiel die Bewegungsdaten. VR-Brille: Die VR-Brille dient der Darstellung der oben beschriebenen Umgebung. Hierzu bietet sich ein Modell ähnlich der HTC-Vive an [10]. Ruderergometer: Eine Rudermaschine kann stationär die Bewegungsabläufe in einem Ruderboot simulieren. Da hierbei ein hoher Anteil der Skelettmuskulatur aktiviert wird eignet sich so ein Gerät gut, um die sportliche Leistungsfähigkeit zu testen [11]. Bewegungstracker: Mithilfe von Bewegungstrackern wie den VIVE Trackern können die Bewegungsdaten an verschiedenen Punkten erhoben werden [12]. Diese Daten können anschließend benutzt werden, um die Bewegungsabläufe auf der Rudermaschine zu analysieren.

### **Zielsetzung der Arbeit**

Zunächst muss eine immersive 3D-VR-Umgebung gestaltet werden. Diese besteht nach ersten Planungen aus einem Fluss, mit einfach gestaltetem Flussufer und environmental cues wie zum Beispiel Bojen, die die Entfernungsabschätzung seitens des Nutzers erleichtern sollen. Eine mit einer ausreichend großen Anzahl an VR-Positionstrackern ausgestatteten Rudermaschine wird anschließend in die VR-Umgebung integriert. Mit diesem Experimentaufbau wird eine Between-Groups Nutzerstudie durchgeführt in der die sowohl subjektive als auch objektive körperliche Anstrengung der Nutzer miteinander verglichen werden soll.

### **Konkrete Aufgaben**

- Literaturrecherche
- Entwicklung der VR-Umgebung
- Integration Rudermaschine
- Evaluation durch Nutzerstudie

#### **Erwartete Vorkenntnisse**

- Programmierung in Unity
- 3D-Modelierung
- Umgang mit VR-Brillen
- Study Design
- Statistischer Datenauswertung

# **Weiterführende Quellen**

- [1] Unit shipments of virtual reality (VR) devices. Statistica. <https://www.statista.com/statistics/671403/global-virtual-reality-device-shipments-by-vendor/>. Retrieved: 28.04.2021.
- [2] Martínez-Navarro, Jesus, et al. "The influence of virtual reality in e-commerce." Journal of Business Research 100 (2019): 475-482.
- [3] Holländer, Kai, et al. "Investigating the influence of external car displays on pedestrians' crossing behavior in virtual reality." Proceedings of the 21st International Conference on Human-Computer Interaction with Mobile Devices and Services. 2019.
- [4] Kocur, Martin, et al. ..The Effects of Self-and External Perception of Avatars on Cognitive Task Performance in Virtual Reality." 26th ACM Symposium on Virtual Reality Software and Technology. 2020.
- [5] Kocur, Martin, et al. "Flexing Muscles in Virtual Reality: Effects of Avatars' Muscular Appearance on Physical Performance." Proceedings of the Annual Symposium on Computer-Human Interaction in Play. 2020.
- [6] BOXVR. Steam. [https://store.steampowered.com/app/641960/BOXVR/.](https://store.steampowered.com/app/641960/BOXVR/) Retrieved 04.05.2021.
- [7] Beat Saber. [https://beatsaber.com/.](https://beatsaber.com/) Retrieved 04.05.2021
- [8] Unity Game Engine. Unity. <https://unity.com/de>. Retrieved: 28.04.21.
- [9] Blender 3D creation tool.<https://www.blender.org/>Retrieved: 28.04.2021.
- [10] HTC VIVE Produkpalette.<https://www.vive.com/de/product/> Retrieved 28.04.2021.
- [11] Ruderergometer. Wikipedia. <https://de.wikipedia.org/wiki/Ruderergometer> Retrieved 28.04.2021.
- [12] VIVE Tracker. <https://www.vive.com/de/accessory/vive-tracker/>Retrieved: 28.04.2021.

From: <https://wiki.mi.ur.de/>- **MI Wiki**

Permanent link: **[https://wiki.mi.ur.de/arbeiten/rowing\\_in\\_vr](https://wiki.mi.ur.de/arbeiten/rowing_in_vr)**

Last update: **19.12.2022 10:42**

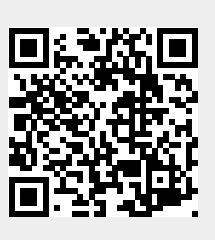